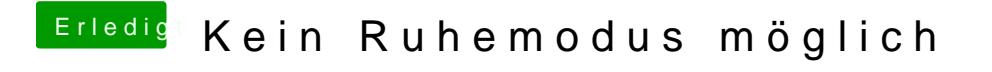

Beitrag von Landu vom 10. September 2018, 17:06

Ah ok, ich habe die beiden von dir genannten Ordner nun mal weggelassen.